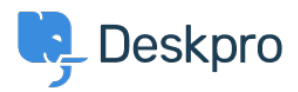

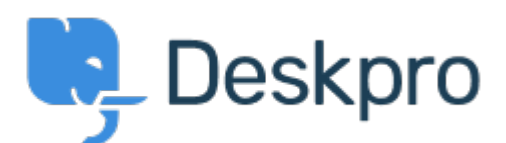

## [Help Center](https://support.deskpro.com/ga) > [Community](https://support.deskpro.com/ga/community) > [Feature Request](https://support.deskpro.com/ga/community/browse/type-2/view-list/viewmode-compact) > [Ability to change the reporting widget](https://support.deskpro.com/ga/community/view/ability-to-change-the-reporting-widget-colours)

## [colours](https://support.deskpro.com/ga/community/view/ability-to-change-the-reporting-widget-colours)

Ability to change the reporting widget colours Collecting Feedback

- Tasha Baker
- **Forum name:** #Feature Request

Apologies if this is already a feature (if it is, I cannot find it). But could we have a simple UI to change reporting widget colours? I'm trying to create an SLA dashboard but cannot change failed SLA's to red for example. This would be a helpful feature to show breaches. Comment (1)

## **Matthew Wray**

4 years ago

Hi Tasha, Thanks for logging your request. There isn't a simple way of doing this through the UI but you can overide some of the default display properties using the widget options. There's an article on this below.

<https://support.deskpro.com/en-GB/kb/articles/reports-widget-override-examples>As I say it isn't super straight forward but do feel free to log a ticket if you need any advice on specifics. Matt